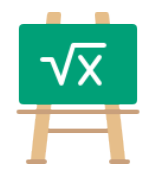

## **Division Table for 1946**

https://math.tools

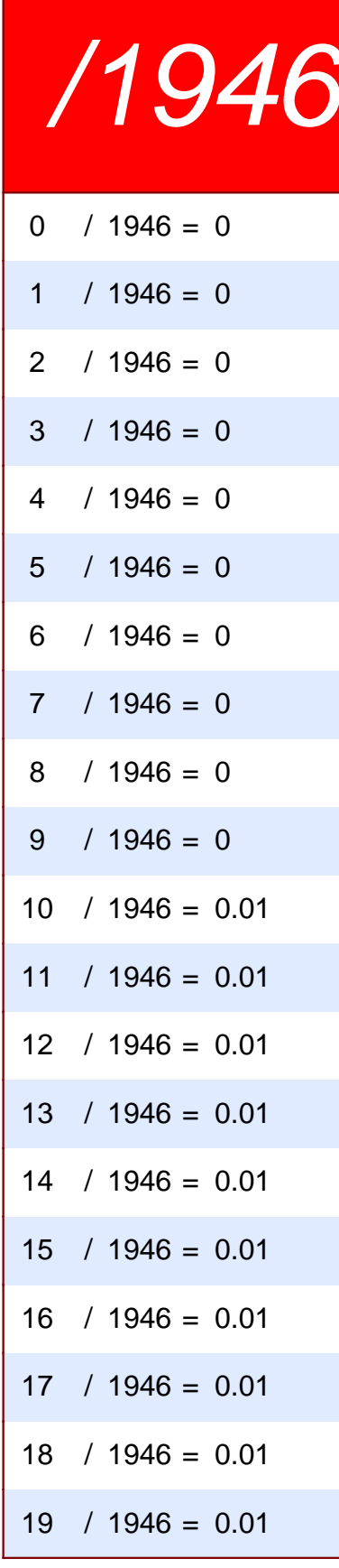

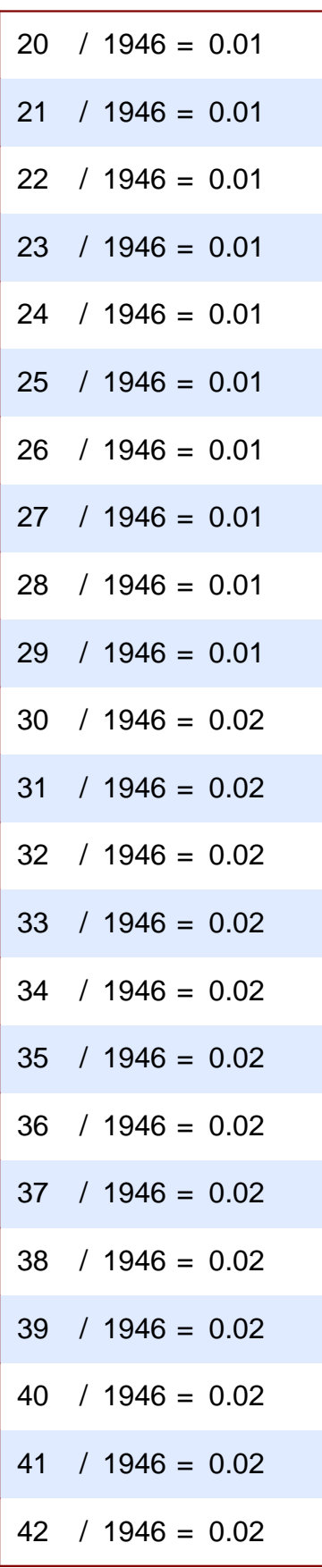

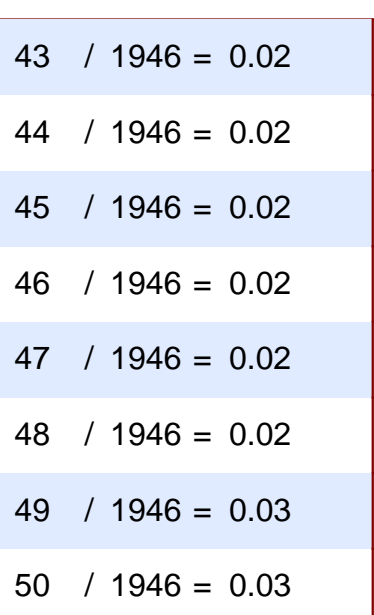